## $,$  tushu007.com

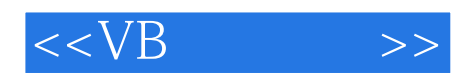

 $< >>$ 

- 13 ISBN 9787040228632
- 10 ISBN 7040228637

出版时间:2009-6

页数:285

PDF

更多资源请访问:http://www.tushu007.com

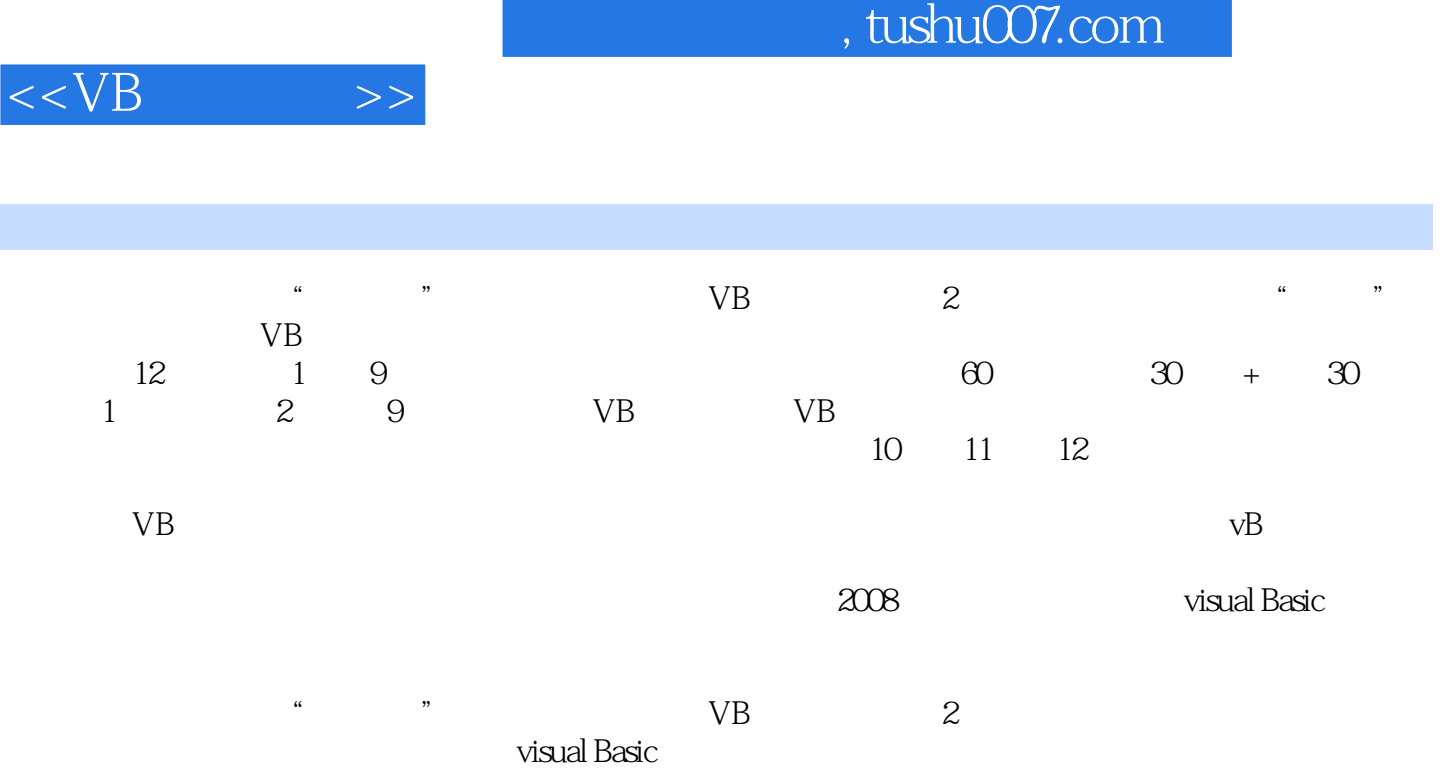

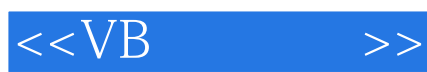

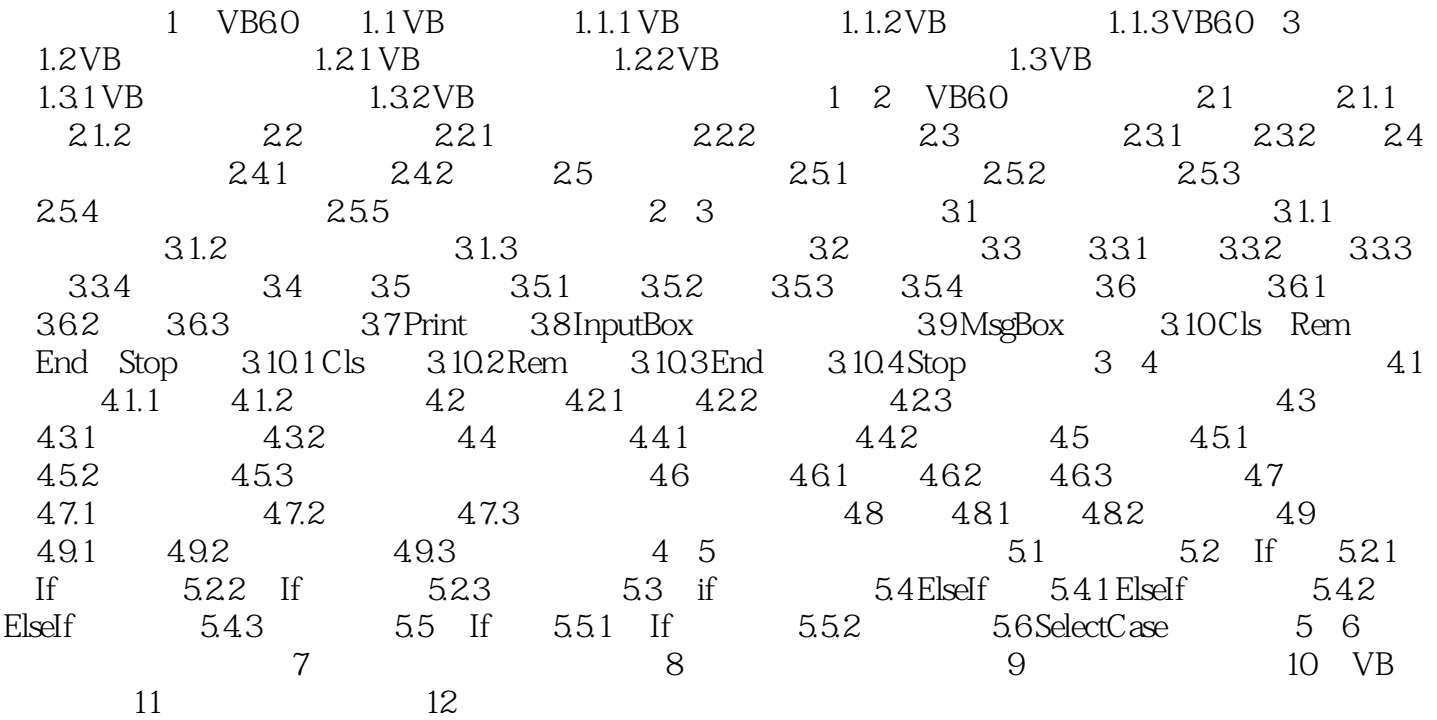

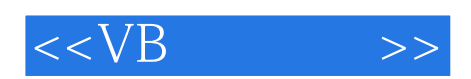

本站所提供下载的PDF图书仅提供预览和简介,请支持正版图书。

更多资源请访问:http://www.tushu007.com